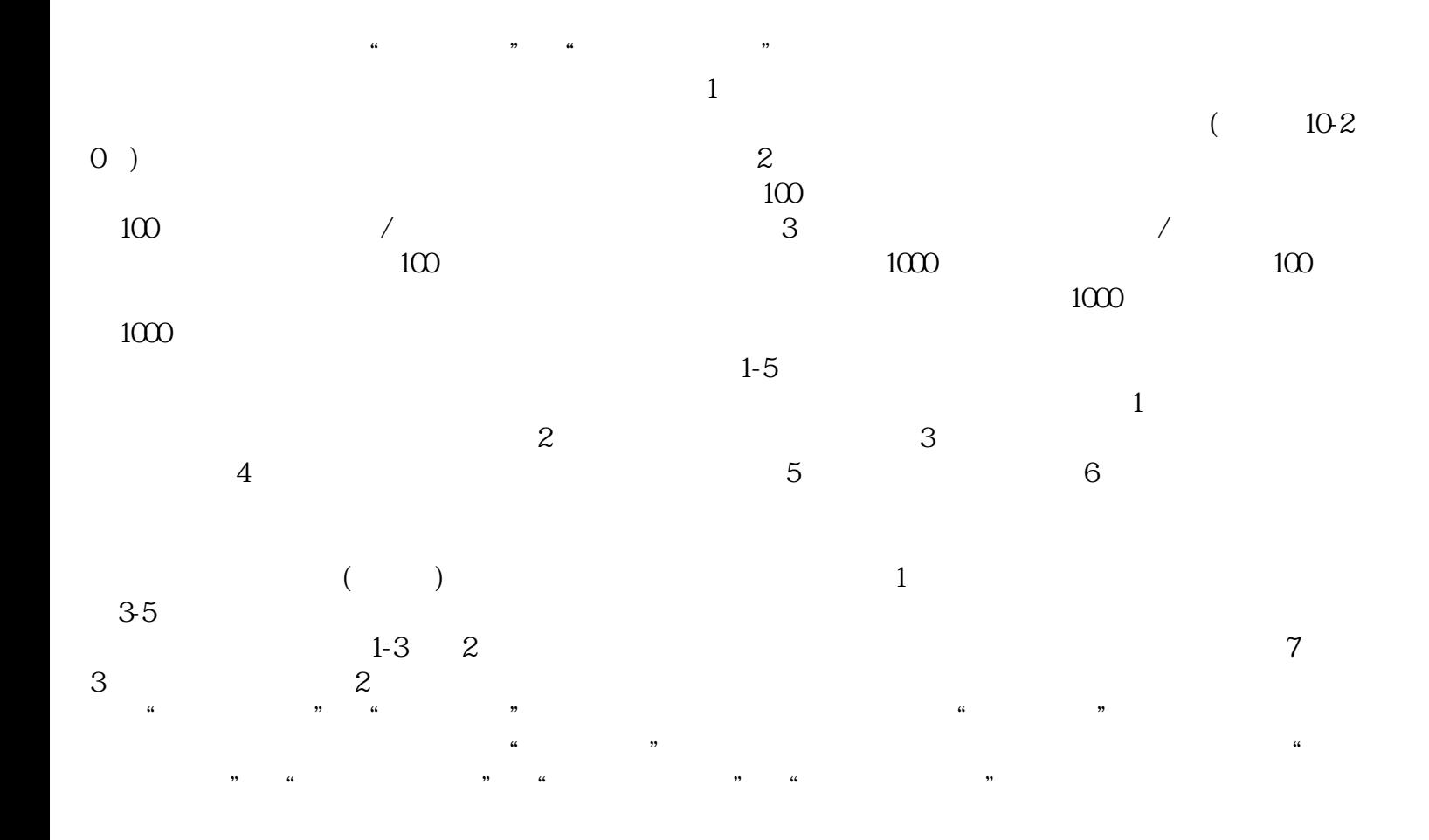

 $100$ 

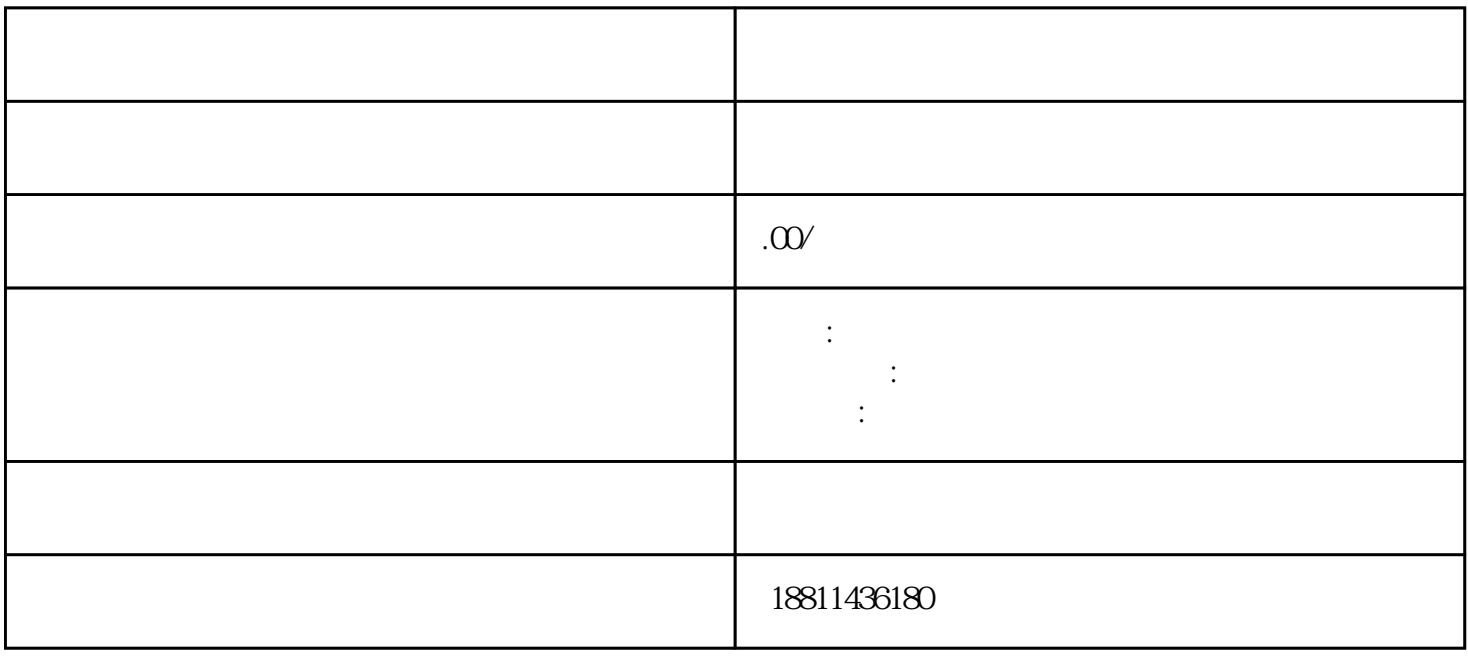

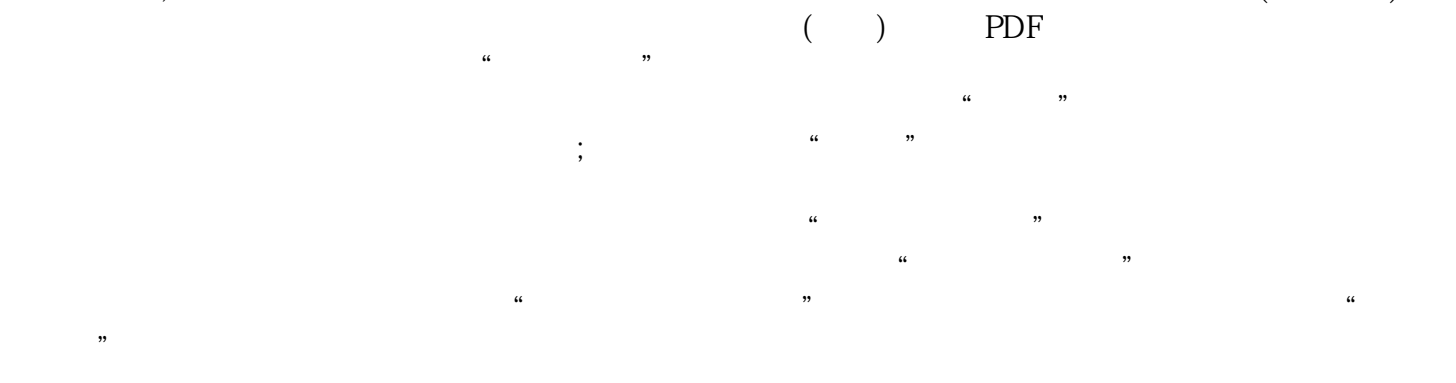

业务的,应当选择"企业变更申请",该业务类型将会将变更、备案一并处理;只办理备案的,应当选择  $\mathcal{C}$  and  $\mathcal{C}$ 

 $\mu$ xinlai